-- [AimilianosKoulouris](https://twiki.cern.ch/twiki/bin/view/Main/AimilianosKoulouris) - 2016-05-28

## RECOMM steps

- follow steps here :<https://twiki.cern.ch/twiki/bin/view/Atlas/RecoMm>  $====$  BOOST  $====$ - choose a folder, and move the unrared boost there.

mv ~/Downloads/boost\_1\_52\_0 . cd boost\_1\_52\_0/

(make sure you have gcc installed (apt get build essential...) ./bootstrap.sh sudo ./b2 install --prefix=/usr/boost\_1\_52\_0/stage #important to mkdir in the boost, and to put the right prefix, of where your boost folder is. (better put it somewhere in home folder, so that no shit with permissions will happen)

- the last one takes some time (5-30 mins).

**========** FFT **==**

- get fft. ./configure, (mallon thelei me option --with-pic

UPDATE [9/6/2017] ./configure --enable-shared

make ,install. (perhaps sudo make isntall) Libraries install at /usr/local/lib. (should be) Keep fft initial files. Put them also close to root (...wherever) and this will have to be included in the directory options later in root

## **==ROOT! (6 might not work ) [ROOT](https://twiki.cern.ch/twiki/bin/view/Main/ROOT) 5 should work)=====**

0) Required packages:

sudo apt-get install git dpkg-dev make  $g++$  gcc binutils libx11-dev libxpm-dev \ libxft-dev libxext-dev

Optional packages:

sudo apt-get install gfortran libssl-dev libpcre3-dev \ xlibmesa-glu-dev libglew1.5-dev libftgl-dev \ libmysqlclient-dev libfftw3-dev cfitsio-dev \ graphviz-dev libavahi-compat-libdnssd-dev \ libldap2-dev python-dev libxml2-dev libkrb5-dev \ libgsl0-dev libqt4-dev

1 get source. 2 config with correct directories (only the `opt` one should be changed)

./configure --enable-fftw3 --with-fftw3-incdir="/opt/fftw-3.3.3/api" --with-fftw3-libdir="/usr/local/lib" --all

3 make

## RecommInstallation < Main < TWiki

-fPIC error: reconfigure FFT like so: --with-pic

4 [ROOT](https://twiki.cern.ch/twiki/bin/view/Main/ROOT) BUILD SUCCESFUL! (YEAH!)

5) move to /usr/... (or wherever) 6) ./thisroot.sh 7)done?

**====RECOMM====**

- when ready, **get recomm**. go in, and **edit the makefile**. and **make**

[10 June 2017] IF recomm compilation error with ROOT5, it **works with [ROOT](https://twiki.cern.ch/twiki/bin/view/Main/ROOT) 6.06.08** !!!

**\*\*\*\*\*\*\*\*\*\*\*\*\*\*\*\*\*\*\*\*\*\*\*\*\*\*\*\*\*\*\*\*\*\*\*\*\*\*\*\*\*\*\*\*\*\*\*\*\*\*\*\*\***

[CDetReadout.](https://twiki.cern.ch/twiki/bin/edit/Main/CDetReadout?topicparent=Main.RecommInstallation;nowysiwyg=1)cpp: In constructor CDetAbstractReadout::CDetAbstractReadout[\(CDetDetector](https://twiki.cern.ch/twiki/bin/edit/Main/CDetDetector?topicparent=Main.RecommInstallation;nowysiwyg=1)\*, [CDetChamber\\*](https://twiki.cern.ch/twiki/bin/edit/Main/CDetChamber?topicparent=Main.RecommInstallation;nowysiwyg=1), [CDetPlane](https://twiki.cern.ch/twiki/bin/edit/Main/CDetPlane?topicparent=Main.RecommInstallation;nowysiwyg=1)\*, const string&, size\_t, double, const TVector3&, const TVector3&, double, std::pair<long int, long int>):

[CDetReadout.](https://twiki.cern.ch/twiki/bin/edit/Main/CDetReadout?topicparent=Main.RecommInstallation;nowysiwyg=1)cpp:123:22: error: **class [TH1F](https://twiki.cern.ch/twiki/bin/edit/Main/TH1F?topicparent=Main.RecommInstallation;nowysiwyg=1) has no member named SetCanExtend**

m\_hist\_clu\_slope->SetCanExtend(TH1::kXaxis);

 $\boldsymbol{\wedge}$ 

[CDetReadout.](https://twiki.cern.ch/twiki/bin/edit/Main/CDetReadout?topicparent=Main.RecommInstallation;nowysiwyg=1)cpp:123:35: error: **kXaxis is not a member of TH1**

m\_hist\_clu\_slope->SetCanExtend(TH1::kXaxis);

 $\boldsymbol{\wedge}$ 

[CDetReadout.](https://twiki.cern.ch/twiki/bin/edit/Main/CDetReadout?topicparent=Main.RecommInstallation;nowysiwyg=1)cpp:147:24: error: **class [TH1F](https://twiki.cern.ch/twiki/bin/edit/Main/TH1F?topicparent=Main.RecommInstallation;nowysiwyg=1) has no member named SetCanExtend**

m\_hist\_totalcharge->SetCanExtend(TH1::kXaxis);

 $\boldsymbol{\wedge}$ 

[CDetReadout.](https://twiki.cern.ch/twiki/bin/edit/Main/CDetReadout?topicparent=Main.RecommInstallation;nowysiwyg=1)cpp:147:37: error: **kXaxis is not a member of TH1**

m\_hist\_totalcharge->SetCanExtend(TH1::kXaxis);

 $\lambda$ 

Makefile:62: recipe for target 'CDetReadout.o' failed

make: **\*** [CDetReadout.o] Error 1

\*\*\*\*\*\*\*\*\*\*\*\*\*\*\*\*\*\*\*\*\*\*\*\*\*\*\*\*\*\*\*\*\*\*\*\*\*\*\*\*\*\*\*\*\*\*\*\*\*\*\*\*\*\*\*

This topic: Main > RecommInstallation Topic revision: r3 - 2017-06-10 - AimilianosKoulouris

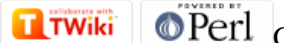

Copyright &© 2008-2019 by the contributing authors. All material on this collaboration platform is the property of the contributing authors. Ideas, requests, problems regarding TWiki? [Send feedback](https://cern.service-now.com/service-portal/search.do?q=twiki)